#### API manual

- 1. System Message
- 1.1 System Message Word

**typ\_msg\_word** union is the description of the return value of **sys\_msg**.

typedef union {

struct {

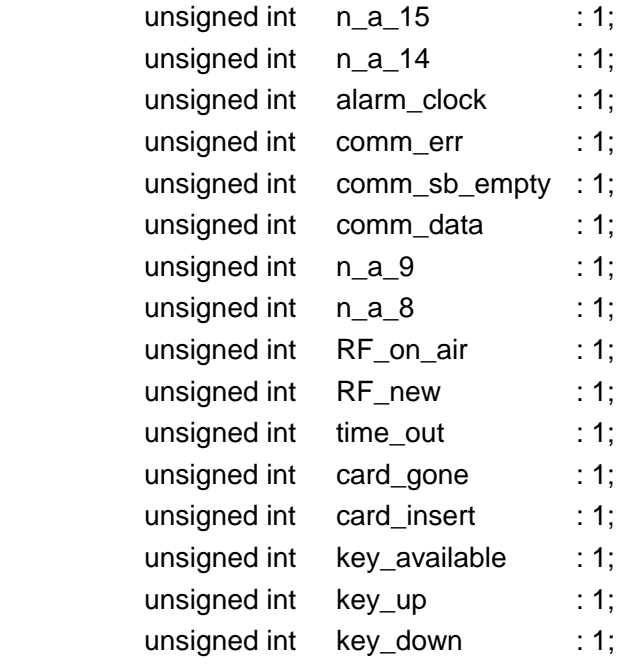

} bits;

unsigned short int s\_word;

} typ\_msg\_word;

Members:

bits: message word intepreted as bit fields, all the n\_a\_\* fields represent the n/a bits.

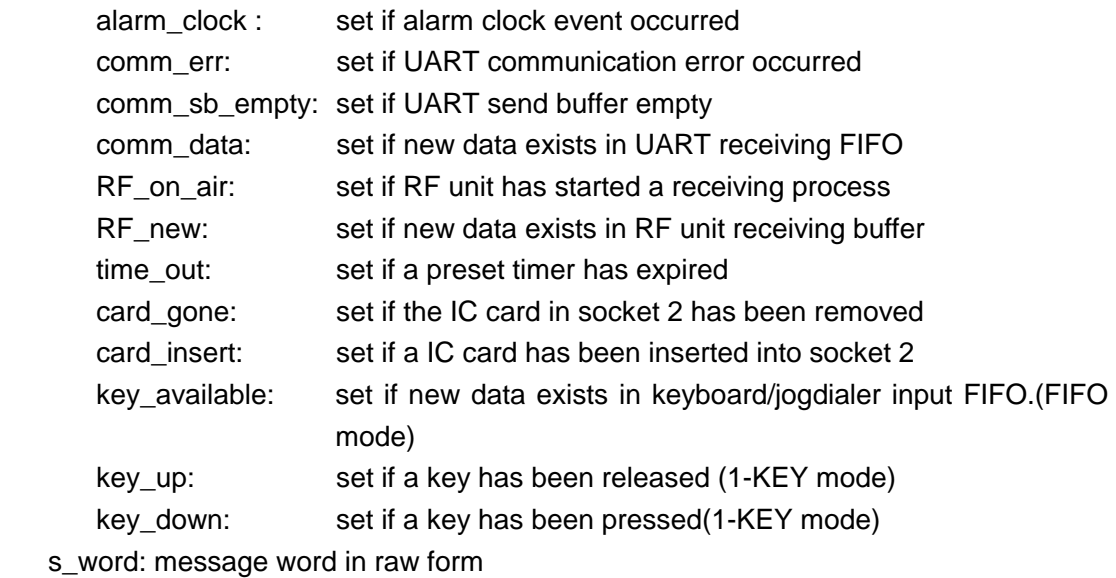

1.2 System Message Inquiring

**sys\_msg** is the system message inquiring subroutine which is supposed to be called in the main loop of message handler. System will enter power saving mode unless there is unmasked message available.

```
int sys_msg (unsigned long if_stay_awake);
```
Parameters:

if stay awake : set the power-saving mode while there is no unmasked message SM\_STAY\_AWAKE: system frozen but all the peripherals still working. SM\_GOTO\_SLEEP: system enters maximum power saving mode but some peripherals such as UART, IC card sockets would not work.

Return value:

System message word is returned, which could be intepreted by **typ\_msg\_word**

Example:

```
 #include "api.h" 
   typ msg_word smw;
……. 
     sm_setting(MSG_KEY_DOWN | MSG_KEY_UP); 
   while (1) { \frac{1}{2} /* main loop of message handler */
        smw.s_word = sys_msg(SM_GOTO_SLEEP); 
        if (smw.bits.key_available) { 
          /* your keydealers here: */ 
       } 
        if(smw.bits.card_insert) { 
          /* your IC card 2 dealer here */ 
       } 
    }
```
1.3 System Message Mask Setting

**sm\_setting** sets the message mask so that **sys\_msg** would not return on unwanted messages.

unsigned long sm\_setting(unsigned long msg\_msk);

Parameters:

msg\_msk : message mask is set by bit-OR'ing the following masks:

MSK\_KEY\_DOWN MSK\_KEY\_UP MSK\_KEY\_AVAILABLE MSK\_CARD\_INSERT MSK\_CARD\_GONE MSK\_TIME\_OUT MSK\_RF\_NEW

MSK\_RF\_ON\_AIR MSK\_COMM\_DATA MSK\_COMM\_SB\_EMPTY MSK\_COMM\_ERR MSK\_ALARM\_CLOCK

# Return values:

The same as input value msg\_msk

### Examples: c.f 1.2

### 1.4 Version Check

#### **Check\_version** performs version check

void Check\_Version(unsigned char \* vbuff);

#### Parameters:

vbuff : pointer to the buffer to store the version data.

### Version data is 12-byte long:

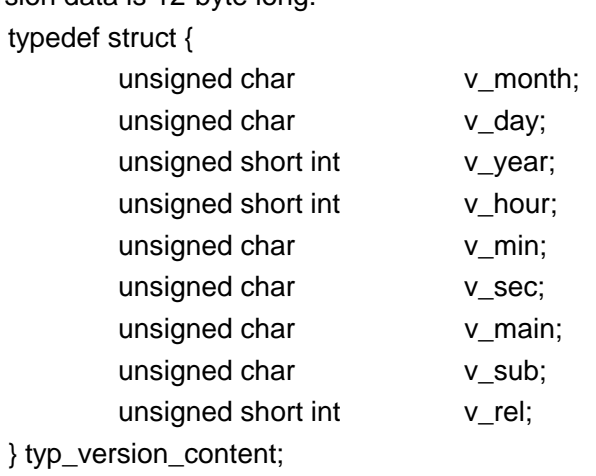

### Members:

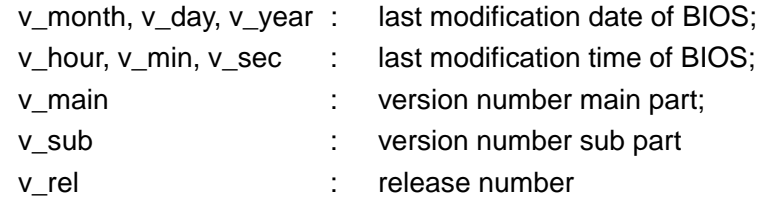

### 2. Keyboard

2.1 keyboard unit initialization

**KEY\_init** initializes keyboard interface.

void KEY\_init(unsigned long key\_flag);

Parameters:

key flag: indicates keyboard operation mode. Set by bit-OR'ing the following flags:

- KEY\_FIFO\_MODE: keyboard as FIFO mode. Keyboard will send message when key FIFO is not empty. Any key pressed is put into FIFO so it would not be lost. Should not be used with KEY\_1\_KEY\_MODE.
	- KEY\_1\_KEY\_MODE: keyboard as 1-key mode. Keyboard will send message when a key is pressed or released. Key data should be dealt with soon to prevent it from being overlapped. Should not be used with KEY\_FIFO\_MODE.

KEY\_BEEP\_KEY: beep when key pressed and hold down.

KEY\_AUTO\_EL\_ON: automatically turn on backlight when a key is pressed

- 2.2 keyboard reading
- 2.2.1 FIFO mode reading

Key reading in FIFO mode is implemented by **KEY\_read**:

int KEY read(void);

Return value:

KEY read returns –1 when FIFO is empty; scan code when data exists in FIFO.

#### 2.2.2 One-key mode reading

2 functions are used as key reading in 1-key mode , **KEY\_read\_up** and **KEY\_read\_down**:

```
nt KEY_read_up(void); 
int KEY read down(void);
```
Return value:

returns –1 when no key is pressed or released; scan code when there is.

Note:

Do not call these 2 functions unless 1-key mode is enabled and key\_up or key\_down message sent. Invoke KEY\_read\_up in key\_up message dealer and KEY\_read\_down in key\_down message dealer.

#### 2.2.3 Key matrix map reading

**KEY** get status is a low level function to return the key matrix bit map. It could be called anytime to check keyboard status.

Unsigned short int KEY\_get\_status(void);

Return value:

16-bit key matrix bit map representing 4 x 4 key board.

### 2.2.4 Key auto beep and auto EL masking

Each of the 16 keys could be masked from auto beeping and auto EL individually, i.e. user could specify which keys will beep or turn on EL when pressed. **KEY** mask set is used to set these two masks:

void KEY\_mask\_set(unsigned long key\_mask);

### Parameters:

 key\_mask : the 16 MSBs is the mask for beep mask, and the 16 LSBs is the mask for auto EL mask. If any bit in these masks are set (1) , the pressing of corresponding key will trigger beep or EL.

**KEY** mask read is used to get the current setting of these two masks:

Unsigned long KEY mask read(void);

#### Returned value:

The same as parameter key\_mask in **KEY\_mask\_set**.

#### 3. Buzzer

**BEEP** sound is the buzzer function.

void BEEP\_sound(unsigned long SREG);

Parameters:

SREG: controls buzzer. Only 16 LSBs are used.

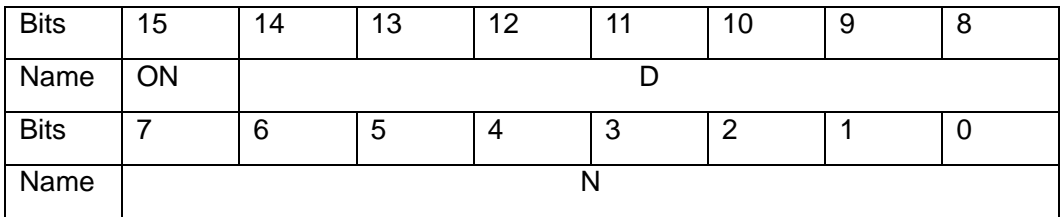

ON : 1 to turn on buzzer and 0 to shut it up

- D: 0~127 to set buzzer output dutycycle to D/255 (0~50%)
- N: set buzzer output frequency to 32768/N
- 4. Backlight
- 4.1 Switching

**EL\_setting** controls backlight.

void EL\_setting(unsigned long ONOFF);

Parameters:

ONOFF: 1 to turn on and 0 to turn off. or EL\_ON to turn on and EL\_OFF to turn off.

4.2 Backlight Auto off time setting

Backlight is turned off after a certain period of time if no key is pressed. **EL** set time out sets this time.

void EL\_set\_time\_out(unsigned long TOT);

Parameters:

TOT: timeout time for backlight auto off in seconds. only 8 LSBs are used.

#### 5. Battery Check

**BATT\_check\_level** performs battery check and returns current battery level.

int BATT\_check\_level(void);

Return value: 100H for full scale ( 3 Volts).

Note:

- 1) Return value is not a linear function of battery voltage. Tests should be done to check the return value of certain points.
- 2) Battery check is a somehow time consuming process. RF information maybe lost in such process.
- 6. Real Time Clock
- 6.1 time structure

**typ\_RTC\_time\_rec** is a union for time accessing.

```
typedef union { 
   struct { 
      unsigned char hour : 8; 
      unsigned char minute : 8; 
      unsigned int second:16; 
   } fields; 
   unsigned long l_word;
```
} typ\_RTC\_time\_rec;

 Members: fields: union intepreted as time fields

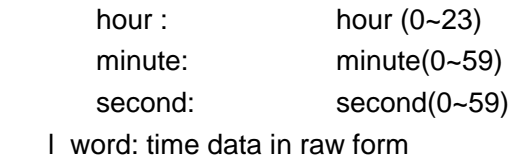

6.2 date structure

**typ\_RTC\_date\_rec** is a union for date accessing.

```
typedef union { 
   struct { 
      unsigned int year : 8; 
      unsigned char month : 8; 
      unsigned char day:16; 
   } fields; 
   unsigned long l_word; 
} typ_RTC_date_rec;
```
### Members:

fields: union intepreted as date fields

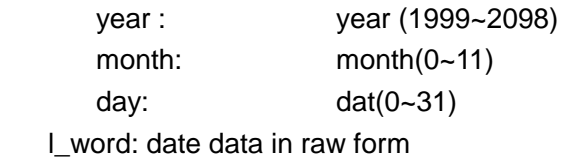

#### 6.3 time reading

**RTC\_read\_time** reads RTC time

unsigned long RTC\_read\_time(void);

Return value:

Raw time data which could be intepreted by typ\_RTC\_time\_rec

#### 6.4 time setting

**RTC\_set\_time** sets RTC time

int RTC\_set\_time(unsigned long time\_rec);

#### Parameters:

time\_rec : raw time data to set the RTC time to. Macro MAKE\_TIME could be used to simplify time setting.

Return value:

-1 when time rec is not a valid time. Same as time rec when successful

#### Example:

#include <api.h>

```
if (RTC_set_time(MAKE_TIME(15,03,28)) = -1) { /* set current time to 15:03:28 */
   /* put your error handling code here */
```
}

6.5 date reading

**RTC\_read\_date** reads RTC date

unsigned long RTC read date(void);

Return value:

Row date data which could be intepreted by typ\_RTC\_date\_rec

#### 6.6 date setting

#### **RTC\_set\_date** sets RTC date

int RTC set date(unsigned long date rec);

#### Parameters:

date\_rec : raw date data to set the RTC date to. Macro MAKE\_DATE could be used to simplify date setting.

Return value:

-1 when date rec is not a valid date. Same as date rec when successful

#### 6.7 alarm time reading

**RTC\_read\_alarm** reads RTC alarm time

unsigned long RTC read alarm(void);

Return value:

Raw time data which could be intepreted by typ\_RTC\_time\_rec

#### 6.8 alarm time setting

**RTC\_set\_alarm** sets RTC alarm time

int RTC set alarm(unsigned long time rec);

### Parameters:

time\_rec : raw time data to set the RTC alarm time to. Macro MAKE\_TIME could be used to simplify time setting.

#### Return value:

-1 when time rec is not a valid time. Same as time rec when successful

#### 6.9 alarm clock on/off setting

**RTC\_alarm\_setting** turn alarm clock on/off

void RTC\_alarm\_setting(unsigned long ONOFF);

Parameters:

ONOFF: RTC\_ALARM\_ON (1) to turn on and RTC\_ALARM\_OFF (0) to turn off.

#### 6.10 alarm clock on/off reading

**RTC\_get\_alarm\_setting** reads RTC alarm clock on/off state

unsigned long RTC\_get\_alarm\_setting(void);

Return value: 0 for alarm clock off and 1 for on

#### 7. IC Card interface

IC card interface is a set of low level subroutines which is used when a new card type is used. It's recommended that they are not called directly from the application program.

- 7.1 data structures
- 7.1.1 ATR data

**typ\_Card\_ATR\_param** is ATR command & data buffer for IC card ATR communication.

```
typedef struct { 
 short int card num : 8;
 short int card_type_7 : 1;
 short int card type 6 : 1; short int card_type_5 : 1; 
 short int card_type_active_lo : 1;
 short int card_type_3 : 1;
 short int card_type_2 : 1;
 short int card type 1 : 1;
 short int card_type_async : 1;
 short int ATR_char_cnt : 16;
  unsigned long ATR_async_freq; 
  unsigned char * ATR_buff; 
} typ_Card_ATR_param;
```
#### Members:

Fields described here except all card\_type\_? bit fields are n/a.

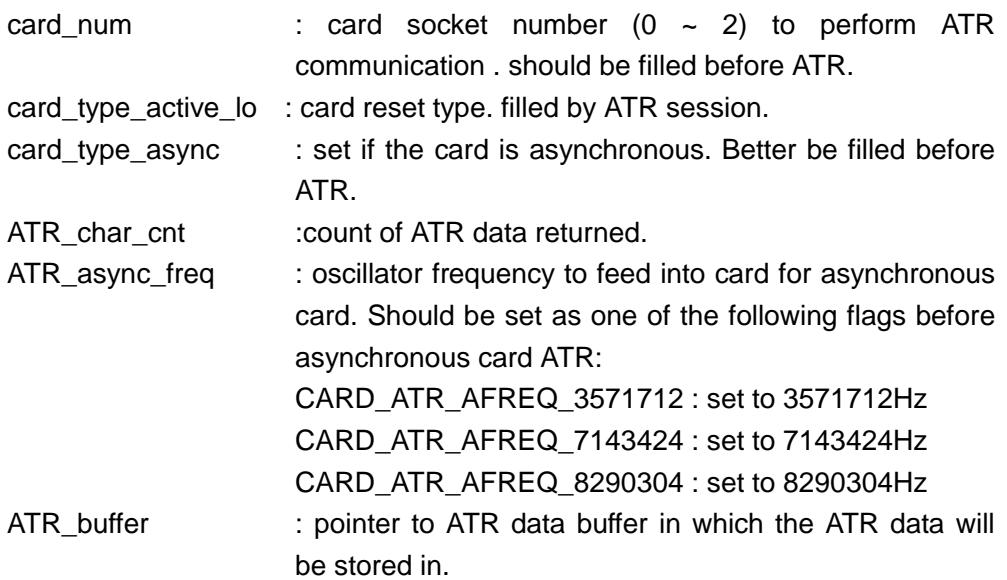

### 7.1.2  $I^2C$  serial data

**typ\_IIC\_param\_block** is the buffer used for I2 C like synchronous card session.

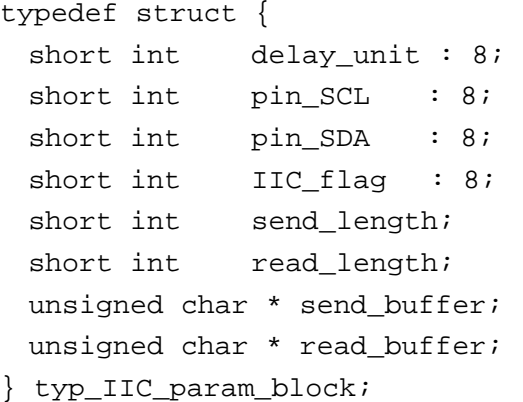

### Members:

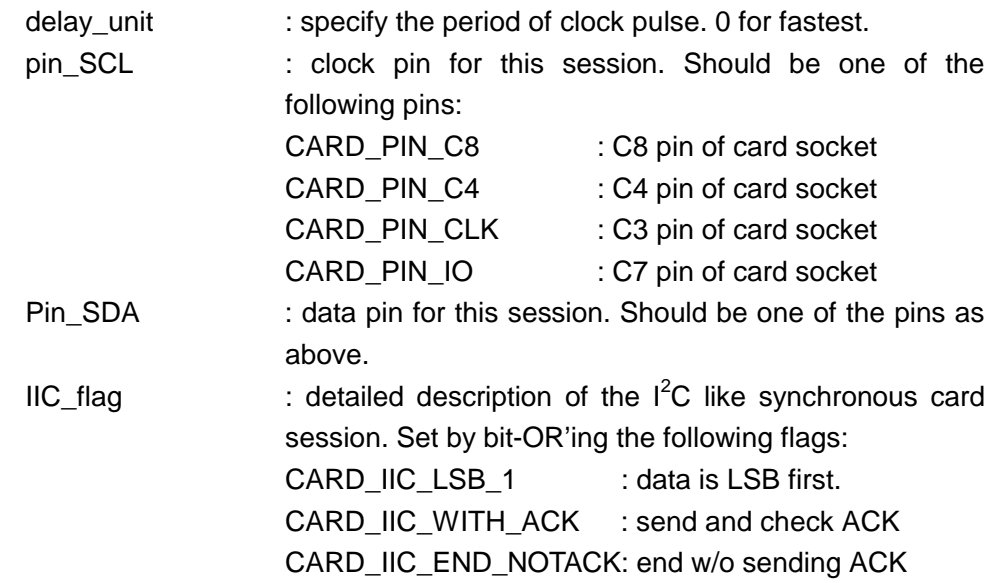

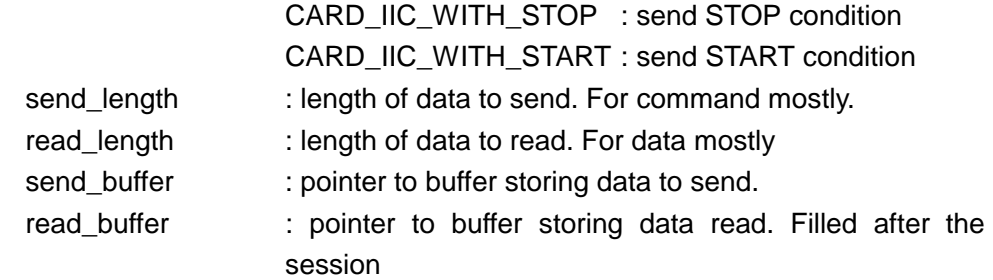

Remarks:

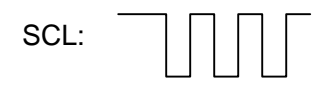

SDA:

### 7.2 Common card routines

7.2.1 Card interface initialization **Card\_init** is used to initialize card interface

void Card\_init( void );

### 7.2.2 ATR

**Card\_ATR** activates an IC card and waits for the ATR.

int Card\_ATR(typ\_Card\_ATR\_param \* pCAP);

Parameters:

pCAP : pointer to typ\_Card\_ATR\_param which stored card parameters and ATR data.(c.f. typ\_Card\_ATR\_param)

Returned value:

ATR length. Set as the same as pCAP->ATR\_char\_cnt

### 7.2.3 Card deactivate

**Card\_deactivate** is used to power off all 2-card sockets and the card interface unit.

void Card\_deactivate( void );

### 7.2.4 Socket 2 status

**Card2\_stat** shows if there is card in socket #2

int Card2\_state( void );

Returned value:

Zero : no card in socket #2 none zero : card present in socket #2

### 7.2.5 Card interface power on

**Card\_power\_on** is used to power on the entire card interface unit but leave the card sockets unpowered.

void Card power on(void);

### 7.2.6 Select card socket

**Card\_select\_sock** selects a card socket. The following card operations will be carried out on the card selected. The status of the card selected before Card select sock is left unchanged (idle if it's powered).

void Card select sock(unsinged long int socknum);

### Parameters:

socknum: socket number to select. 1 for socket #1, and 2 for socket #2. 0 is also implemented to hang all 2 sockets. Because the system clock may change during card operations, it's extremely important for the system to switch back to it's normal speed, without losing control of the cards.(c.f.developers manual).

#### 7.2.7 Deactivating card socket

**Card deact curr sock** is used to power off the selected card socket. Only the selected card socket will be powered off, the others are not affected, while

void Card deact curr sock(void);

#### 7.2.8 Get current socket number

**Card get curr sock** gets the number of the socket currently selected.

int Card\_get\_curr\_sock(void);

Return value:

- 1,2 : currently selected cardsocket number.
- -1 : no card socked is selected.

#### 7.3 synchronous card routines

- 7.3.1 Direct pin controls
- 7.3.1.1 RST pin

Macro **Card** pin RST hi sets the RST pin of the IC card in the current activated socket, and macro **Card\_pin\_RST\_lo** resets it.

#### 7.3.1.2 C6 pin

Macro **Card pin C6** hi sets the C6 pin of the IC card in the current activated socket, and macro **Card\_pin\_C6\_lo** resets it.

7.3.1.3 C3/C4/C7/C8 pin

**Card\_pin\_session** is used to control/read C3/C4/C7/C8 pins.

int Card\_pin\_session( unsigned long PFLAG );

Parameters:

PFLAG : set by bit-OR'ing following flags

a) pin flags : one of the following pin specifier

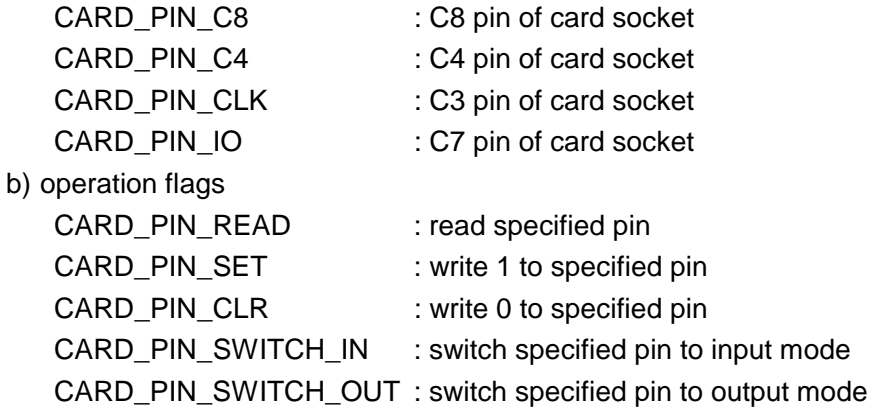

Returned value:

Valid only when CARD\_PIN\_READ is specified. Zero : specified pin is 0

None zero : specified pin is 1

#### $7.3.2$  $I<sup>2</sup>C$  serial communication

Card\_IIC\_session initiates an I<sup>2</sup>C like communication session.

int Card IIC session( typ IIC param block \* pIPB );

Parameters:

pIPB : pointer to typ\_IIC\_param\_block which contains descriptions of the session

Returned value:

Zero : session ended successfully.

None zero : abnormal ends. Mostly because of the invalid ACK bit.

7.4 asynchronous card routines

 $7.4.1$  T= 0

**Card\_exchange\_T0\_header** is the T=0 data exchanger.

void Card\_exchange\_T0\_header(unsigned char \* pbuff);

Parameters:

pbuff : pointer to buffer that stores conversation flag and T=0 TPDU data when entering the routine, and response data length and data after the routine returns.

Data buffer:

```
1) TPDU for receiving data 
   Before calling the routine: 
        struct { 
          unsinged short int is TPDU for receiving;
          unsigned char CLS;
           unsigned char INS; 
           unsigned char P1; 
           unsigned char P2; 
           unsigned char Le; 
           unsigned char rec_buff[Le+2] 
       } 
       where is_TPDU_for_receiving is not 0, Le is the expected 
       length of response data. The buffer should be large enough 
       to hold the data received. 
    Upon returning of the routine: 
        struct { 
           unsinged short int received_data_length; 
           unsigned char CLS; 
           unsigned char INS; 
           unsigned char P1; 
           unsigned char P2; 
           unsigned char Le_left; 
           unsigned char rec_buff[received_data_length] 
       } 
      where received data length is the actual length of the
      data received, including the SW; if Le_left is not 0, 
       the T=0 data exchanging was not completed. rec_buff holds 
       the data received and SW. 
2) TPDU for sending data 
   Before calling the routine: 
        struct { 
           unsinged short int is_TPDU_for_receiving; 
           unsigned char CLS; 
           unsigned char INS; 
           unsigned char P1;
```
 unsigned char Lc; unsigned char send\_buff[Lc];

unsigned char P2;

```
 unsigned char rec_buff[2]; 
              } 
              where is_TPDU_for_receiving is 0, Lc is length of the 
              data to be sent. The buffer should be large enough to 
              hold the data received. 
            Upon returning of the routine: 
               struct { 
                  unsinged short int received data length;
                  unsigned char CLS;
                   unsigned char INS; 
                   unsigned char P1; 
                   unsigned char P2; 
                   unsigned char Lc_left; 
                  unsigned char send buff[Lc];
                   unsigned char rec_buff[2]; 
              } 
              where received_data_length is the actual length of the 
              data received, i.e., SW; if Lc_left is not 0, the T=0
              data exchanging was not completed. rec_buff holds SW. 
7.4.2 T= 1
    Card exchange T1 frame is the T=1 frame exchanger.
    void Card_exchange_T1_frame(unsigned char * pbuff); 
    Parameters: 
       pbuff : pointer to buffer that stores packet length and T=1 frame data. 
    Data buffer: 
        struct { 
          unsinged short int pack_length; 
         unsigned char frame data[pack length];
```
}

After the routine returns, pack\_length in data buffer will be set to the length of the response packet, and frame\_data will be set to response packet data.

#### 8. UART peripherals

#### 8.1 data structures

8.1.1 UART status

**typ\_UART\_stat\_word** reflects the detailed status of UART.

```
typedef union { 
  struct { 
    unsigned int in_FIFO_full : 1; 
    unsigned int in_FIFO_half : 1;
```

```
 unsigned int in_data_ready: 1; 
  unsigned int in old data : 1; unsigned int in_over_run : 1; 
   unsigned int in_frame_err : 1; 
  unsigned int in break : 1;
   unsigned int in_parity_err: 1; 
   unsigned int out_FIFO_empty : 1; 
  unsigned int out_FIFO_half : 1;
  unsigned int out FIFO available : 1;
  unsigned int out_send_brk : 1;
  unsigned int out_no_CTS : 1;
  unsigned int out_busy : 1;
  unsigned int out_CTS_stat : 1;
  unsigned int out_CTS_delta : 1;
  unsigned int n a 7 : 1;
  unsigned int n_a_6 : 1;
   unsigned int n_a_5 : 1; 
  unsigned int n_a_4 : 1;
  unsigned int n_a_3 : 1;
  unsigned int buff data available : 1;
  unsigned int buff_overflow : 1;
  unsigned int UART_on : 1;
   unsigned char n_a; 
  } bits; 
  unsigned long l_word; 
} typ_UART_stat_word;
```
Members:

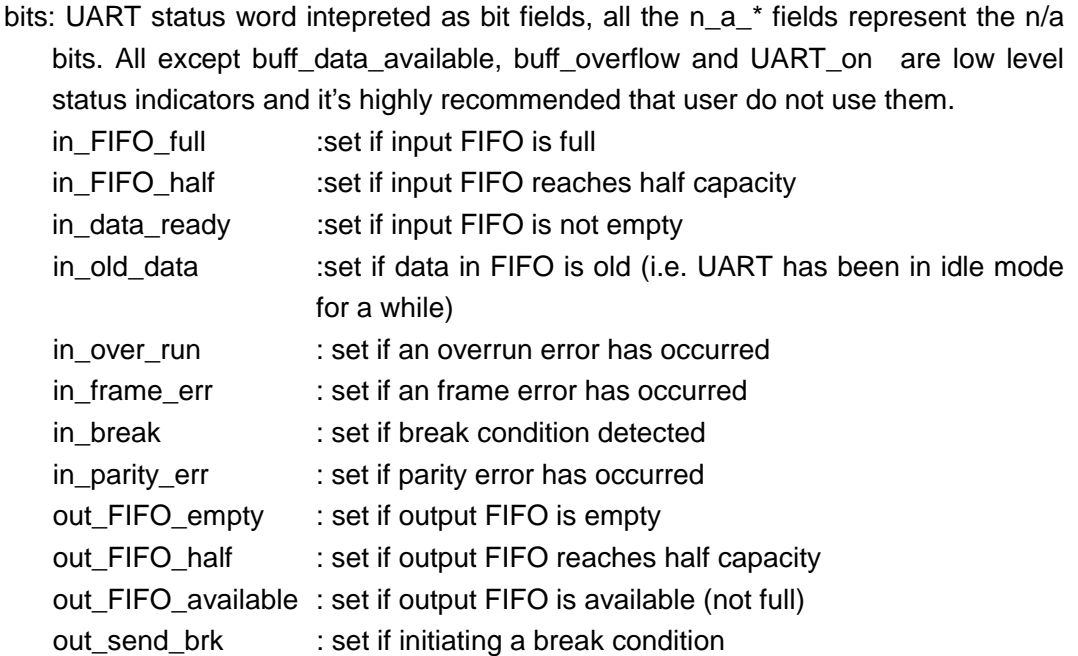

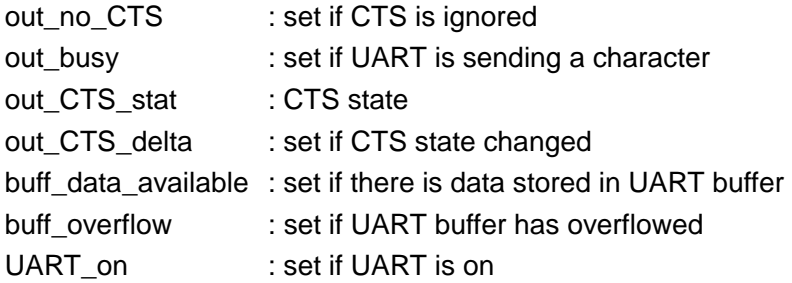

l\_word: UART status word in raw form

### 8.1.2 fcntl word

**typ\_UART\_f\_word** is the device control word used by UART\_fcntl.

```
typedef union { 
  struct { 
  unsigned int tx_enable : 1;
  unsigned int send_brk : 1;
  unsigned int ignore_cts : 1;
  unsigned int force_parity_err : 1;
  unsigned int loop test : 1;
  unsigned int n_a_1 = \cdots : 1;
  unsigned int rts_auto : 1;
  unsigned int rts_value : 1;
  unsigned int rx_polarity : 1;
  unsigned int tx_polarity : 1;
  unsigned int n a 5 : 1;
  unsigned int n_a_4 : 1;
  unsigned int n_a_3 : 1;
  unsigned int n_a_2 : 1;
  unsigned int n_a_1 : 1;
  unsigned int n \neq 0 : 1;
  } bits; 
  unsigned short int s_word; 
} typ_UART_f_word;
```
Members:

bits: UART device control word intepreted as bit fields, all the n\_a\_\* fields represent the n/a bits.

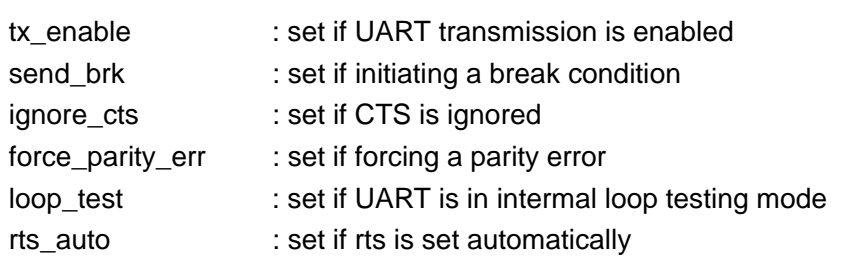

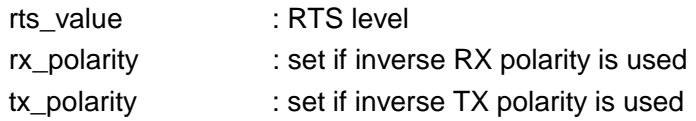

s\_word: UART status word in raw form

#### 8.2 initialization

**UART\_init** is used to turn on/off UART.

int UART init( unsigned long int uflags);

#### Parameters:

- uflags : UART\_OFF to turn off all UART related peripherals including modem, infrared and RS232 interface. UART is turn on by bit-OR'ing UART\_ON and one or more of following flags:
	- a) peripheral flags:

one and only one of following 3 peripherals should be specified UART 232 ON : set if RS232 is used for UART UART\_IRDA\_ON : set if infrared interface is used for UART UART\_MODEM\_ON : set if internal modem is used for UART

- b) no parity bit is present if none of the 2 flags in this group is specified. Only one of the following 2 flags should be specified UART\_ODD\_PARITY : set if odd parity bit is used UART\_EVEN\_PARITY: set if even parity bit is used
- c) UART 2 STOP BITS : specified if 2 stop bits used. 1 stop bit by default.
- d) UART 8 DATA BITS : specified if 8 data bits used. 7 data bits by default
- e) Baud rate flags:

One and only one of following flags should be specified to set the baud rate of UART communication:

UART\_BAUD\_115200

- UART\_BAUD\_57600 UART\_BAUD\_28800
- UART\_BAUD\_14400
- UART\_BAUD\_38400
- UART\_BAUD\_19200
- UART\_BAUD\_9600
- UART\_BAUD\_4800
- UART\_BAUD\_2400
- UART\_BAUD\_1200
- UART\_BAUD\_600
- UART\_BAUD\_300
- f) None integer prescaler setting:

#### UART\_NIP\_ON : internal use only.

#### 8.3 Read

**UART get char** is used to read data from UART data buffer. It's hightly recommended that it is called in comm\_data message dealer.

int UART\_get\_char(void);

#### Returned value

-1 if no data available ;

0~0xFF for data received.

#### 8.4 Write

**UART** send char is used to write data to UART output buffer.

int UART\_send\_char(unsigned long ch);

#### Parameters:

ch : data to send. Only 8 LSB's are used.

### Returned value

0 if succeeded ;

-1 if failed. Call UART stat to see the reason why it failed.

#### 8.5 device control

**UART\_fcntl** is used to perform device control on UART.

unsigned short int UART\_stat(unsigned long CWord);

#### Parameters:

Cword : set to UART F\_INQ to read current device control setting or set current device control by bit-OR'ing one or more of following flags

- a) UART F\_TX\_POL : set if inverse TX polarity
- b) UART\_F\_RX\_POL : set if inverse RX polarity
- c) RTS control flags. Only one of 3 flags should be specified

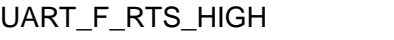

- UART\_F\_RTS\_LOW : force RTS low
- UART\_F\_RTS\_AUTO : RTS is set automatically

: force RTS high

- d) UART\_F\_LOOP\_TEST : force internal loop back
- e) UART\_F\_FORCE\_PARITY\_ERR : force parity bit error
- f) UART\_F\_NO\_CTS : ignore CTS
	-
- g) UART F SEND BREAK : initiate a break condition
- h) UART\_F\_TX\_ENABLE : TX is disabled if not specified

Returned value

Status word with bit fields described as typ\_UART\_stat\_word.

Example:

#include <api.h>

/\* UART\_fcntl to ignore CTS pin and all the other fcntl bits unchanged \*/ void main(void) {

…………

UART\_fcntl(UART\_fcntl(UART\_F\_INQ) | UART\_F\_NO\_CTS);

}

## 8.6 status reading

**UART\_stat** is used to get UART status.

unsigned long UART\_stat(void);

Returned value

Status word with bit fields described as typ\_UART\_stat\_word.

### 9. User Timer

9.1 set user timer

**SPT\_set** sets user timer period. A time\_out message will be sent when this period of time expires and automatically turn off the timer.

void SPT\_set(unsigned long duration);

Parameters:

duration: time out duration of user timer in 1/64 seconds. only 16 LSBs are used.

### 9.2 read user timer

**SPT** read reads user timer.

unsigned short int SPT\_read(void);

Return value: Time left to time\_out event in 1/64 seconds.

### 9.3 register user timer callback routine

**SPT** register call back set a callback routine which is called each time a time out event occurs

void SPT\_register\_call\_back( void (\* CBroutine)(void));

Parameters: CBroutine: callback routine name Note:

The callback routine is called before the time\_out message is sent.

```
Example: 
#include <api.h>
```

```
/* this example shows how to use user timer callback routine */* cb_spt will be called for the first time 4 seconds after SPT_set in */* the main function, and every 1 second after that * *
```

```
void cb_spt(void) { 
  SPT_set(64); \overline{\phantom{a}} /* reinitialize user timer */
} 
main() {
…………
  SPT_register_call_back(cb_spt);
   SPT_set(256);
```

```
}
```

```
10. Display
```
10.1 Initialization

**Disp** init controls the LCD display panel.

```
void Disp_init(unsigned long PowerFlag);
```

```
Parameters:
```
PowerFlag: one of the following flags:

```
DISP_INIT_ON: turn on LCD panel. The entire display panel is accessible.
DISP_INIT_OFF: turn off LCD panel. The entire display panel is
inaccessible
```

```
DISP_INIT_POWER_SAVE: turn off the main display portion of the LCD panel. 
                          Only the static icon (bull's eye) is accessable. 
                          Anything written to the panel at this time will be 
                          displayed the next time LCD is turned on.
```
## 10.2 character displaying

10.2.1 Font setting

**Disp\_set\_font\_attribute** sets current font and character attribute.

void Disp\_set\_font\_attribute(unsigned long FA\_FLAG);

Parameters:

FA FLAG: set by bit-OR'ing the attribute flag and the font type flag Attribute flag: not specified – normal display DISP\_FONT\_ATTR\_INV - inversed display Font type flag set as one of the following fonts:

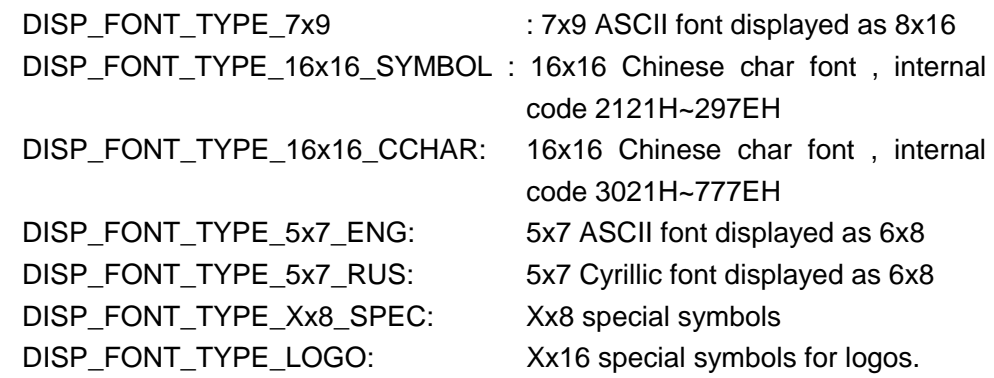

10.2.2 Character displaying

**Disp\_write\_str** and **Disp\_write\_char** are used to display characters on main display using current font and attributes. Cursor is moved to the end of the last written character.

Void Disp\_write\_char(unsigned long ch); Void Disp\_wirte\_str(char \* dstr);

Parameters:

ch : character to be displayed. 8 LSBs are valid.

dstr : string to be displayed

10.2.3 Clear screen

Macro **cir** scr() cleans the matrix display portion of the LCD

10.2.4 Cursor setting

Macro **goto** xy() controls the cursor.

goto\_xy(unsigned char x, unsigned char y)

Parameters:

x : x coordinate of the cursor. Range is 0~127 in pixels.

y : y coordinate of the cursor. Range is 0~7 in ASCII lines ( 8 pixels)

Note:

No range check is performed by this macro so the user has to ensure the validity of the parameters.

10.3 graphic displaying

10.3.1 clear graphic windows

macro **clr** win() is used to clear a graphic window.

```
clr_win( 
  unsigned char x1, unsigned char y1, 
  unsigned char x2, unsigned char y2 
)
```
Parameters:

(x1,y1) and (x2,y2) are coordinates of two diagonal corners of the window to be cleared.

x1,x2 : Range is 0~127 in pixels

y1,y2 : Range is 0~63 in pixels.

#### 10.3.2 pixel based graphics

#### 10.3.2.1 pixel reading

macro **get\_pixel()** is used to read pixel.

int get\_pixel(unsigned char x, unsigned char y)

Parameters:

x : x coordinate of the pixel to be read. Range is 0~127 in pixels

y : y coordinate of the pixel to be read. Range is 0~63 in pixels.

#### Return value:

 0 if the pixel is blank(background) and 1 if the pixel is set (black) Note:

No range check is performed by this macro so the user has to ensure the validity of the parameters.

#### 10.3.2.2 pixel writing

macro **put pixel()** is used to write pixel.

```
void put_pixel( 
  unsigned char x, 
  unsigned char y, 
  unsigned char p, 
  unsigned char mode 
)
```
#### Parameters:

x : x coordinate of the pixel to be read. Range is 0~127 in pixels

y : y coordinate of the pixel to be read. Range is 0~63 in pixels.

p : pixel value to be written

mode : one of following flags for putting pixel

DISP\_PUT\_MODE\_PUT : just write this pixel

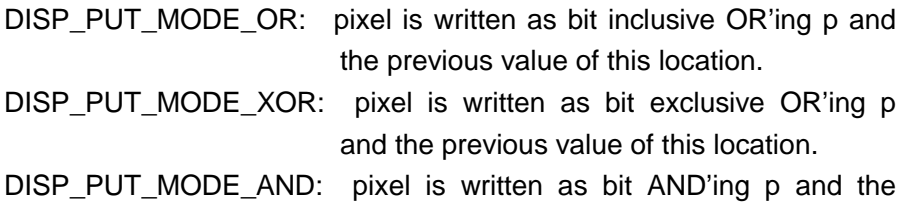

previous value of this location.

Note:

No range check is performed by this macro so the user has to ensure the validity of the parameters.

- 10.3.3 bitmap based graphics
- 10.3.3.1 bitmap structure

**typ\_BMP\_rec** shows how bitmap is stored in memory.

```
Typedef struct { 
   unsigned int X : 8; 
   unsigned int Y : 8; 
   unsigned int width : 8; 
   unsigned int height : 8; 
   unsigned char data;
```
} typ\_BMP\_rec;

#### Members:

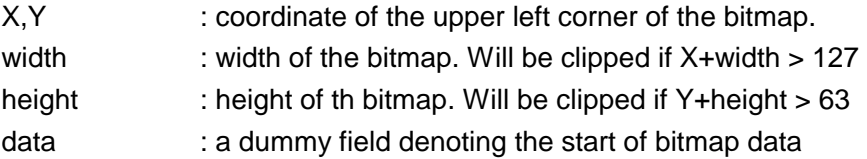

#### 10.3.3.2 get bitmap

**Disp\_get\_bmp** reads a rectangular area of the main display and store it in memory.

int Disp\_get\_bmp(typ\_BMP\_rec \* pb)

#### Parameters:

pb : pointer to buffer with type typ\_BMP\_rec . fields X, Y, width and height should be filled before calling.

#### Return value:

0 if successful ; -1 if failed (parameter error).

#### Examples:

```
#include <api.h> 
/* this demo reads a rectangular area (10,20)-(25,40) into buffer */unsigned char buffer[1000]; 
 void main(void) { 
    typ_BMP_rec * pb = (typ_BMP_rec)buffer;
……… 
    pb\rightarrow X = 10;
```

```
pb->Y = 20;
     pb->width = 15;
     pb->height = 20;
      if (Disp_get_bmp(pb)) { 
     /* your error handling routine */ 
      } 
 }
```
10.3.3.3 put bitmap

**Disp\_put\_bmp** write a rectangular area of the main display with data stored in memory. There're 4 putting modes, which could be specified by **Disp\_set\_bmp\_put\_mode**.

int Disp\_put\_bmp(typ\_BMP\_rec \* pb)

Parameters:

pb : pointer to buffer with type typ\_BMP\_rec . fields X, Y should be filled before calling.

Return value:

0 if successful ; -1 if failed (parameter error).

Example:

```
#include <api.h> 
/* this demo writes an arrow to position(0,0) and (15,15)<sup>*</sup>/
unsigned char buffer[1000]; 
 void main(void) { 
    typ_BMP_rec * pb = (typ_BMP_rec)buffer;
 …….. 
    pb{-}X = pb{-}Y = 0;pb->width = 5;
    pb->height = 8;
    buffer[4] = 0x1f;
    buffer[5] = 0x3e;buffer[6] = 0xfc;
    buffer[7] = 0xd8;buffer[8] = 0x10;
    Disp_put_bmp(pb);
```
}

10.3.3.4 bitmap put mode setting

 $pb\rightarrow X = pb\rightarrow Y = 15;$ Disp\_put\_bmp(pb);

**Disp\_set\_bmp\_put\_mode** sets bitmap putting mode.

void Disp\_set\_bmp\_put\_mode(unsigned long pmode);

Parameters:

pmode : one of putting mode which are the same as in **put\_pixel**

### 10.4 Icons

10.4.1 Customized icon setting

User can control certain icons by obtaining control of them from system. **Disp\_icon\_customize** is such a funtion.

void Disp\_icon\_customize(unsigned long icflag);

Parameters:

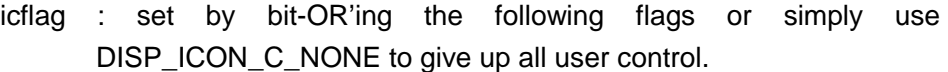

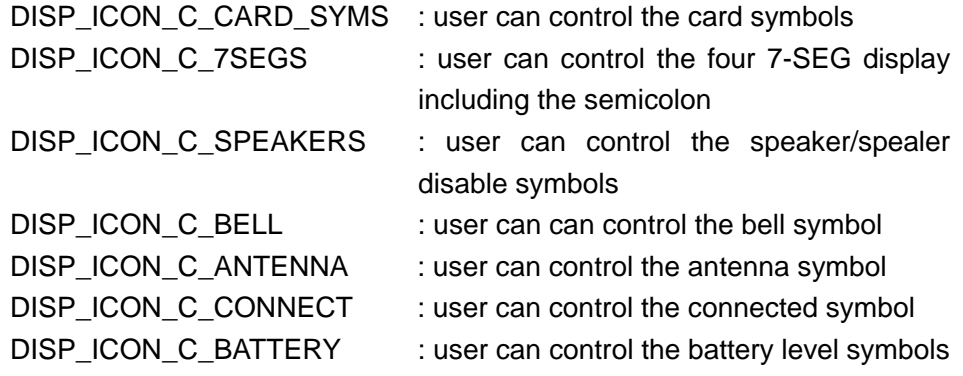

#### 10.4.2 Set icons

**Disp** icon set is used to set the customized icons.

void Disp icon set(unsigned long \* piflag);

#### Parameters:

piflag : a pointer to a paramblock which is 64 bits long. Each bit stands for a certain segment(even though not all these 64 segments is implemented). A set bit means the corresponding segment is lit up; a cleared bit means it's not.

### 10.4.3 Read icon settings

**Disp** icon read is used to read the current setting of the customized icons.

void Disp\_icon\_read(unsigned long \* piflag);

Parameters:

piflag : same as in **Disp\_icon\_set**.

10.4.4 7-SEG display in icon area

#### 10.5 LCD contrast controlling

10.5.1 Read contrast setting

Macro **get\_LCD\_contrast** reads current LCD contrast setting.

char get\_LCD\_contrast

Return value

0~63 representing current LCD contrast level.

10.5.2 Change contrast

Macro **inc\_LCD\_contrast** and **dec\_LCD\_contrast** are used to change contrast setting.

inc\_LCD\_contrast dec\_LCD\_contrast

- 11. RF Information
- 11.1data structures
- 11.1.1 status byte

**typ\_RFI\_stat\_flag** is the description of the status byte of RF information decoder. Returned by **RFI\_read\_status**.

```
typedef union { 
  struct { 
    unsigned int n_a_7: 1; 
   unsigned int syn detected : 1;
   unsigned int idle_mode : 1;
    unsigned int preamble_mode : 1; 
   unsigned int lock mode : 1;
   unsigned int write mode: 1;
   unsigned int receiving mode : 1;
    unsigned int busy_flag : 1; 
  } bits; 
  unsigned char byte; 
} typ_RFI_stat_flag;
```
Members:

bits : RFI decoder status byte intepreted as bit fields.(c.f. POCSAG standard & sm8212 user manual)

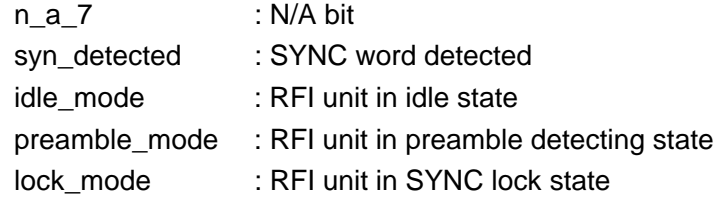

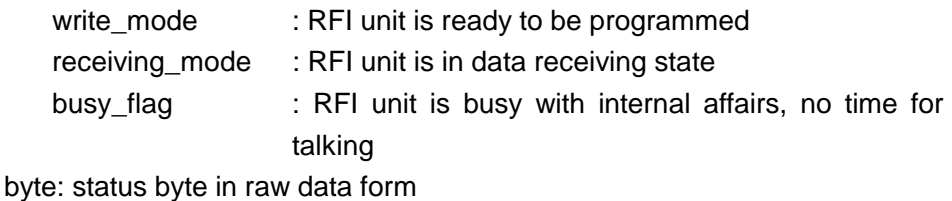

## 11.1.2 Subsystem configuration byte

**typ\_RFI\_configuration\_flag** describes the configuration byte of RFI message receiving subsystem. Returned by **RFI\_read\_configuration**.

```
typedef union { 
  struct { 
   unsigned int n_a 7 : 1;
    unsigned int n_a_6 : 1; 
   unsigned int n a 5 : 1;unsigned int n_a_4 : 1;
   unsigned int msg_coming: 1;
    unsigned int msg_ended : 1; 
    unsigned int word_mode : 1; 
   unsigned int RFI on : 1; } bits; 
  unsigned char byte; 
} typ_RFI_configuration_flag;
```
### Members:

bits : RFI subsystem configuration byte intepreted as bit fields. All the n\_a\_\* bits denote n/a bits.

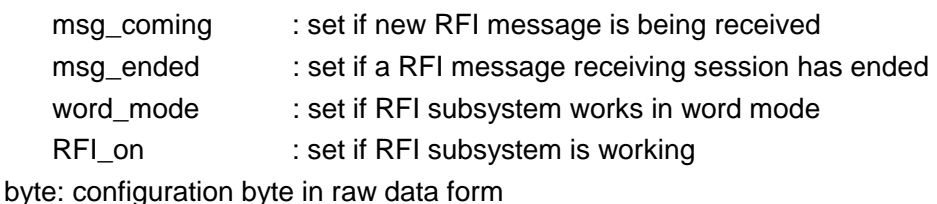

#### 11.1.3 message data buffer

**typ\_RFI\_message** is the description of the message data returned when RFI unit is working in message mode.

```
typedef { 
  unsigned int isAlphanumeric : 1; 
  unsigned int n_a_bits : 2; 
  unsigned int addr : 3; 
  unsigned int func : 2; 
  unsigned char data; 
} typ_RFI_message
```
#### Members: (c.f. POCSAG standard)

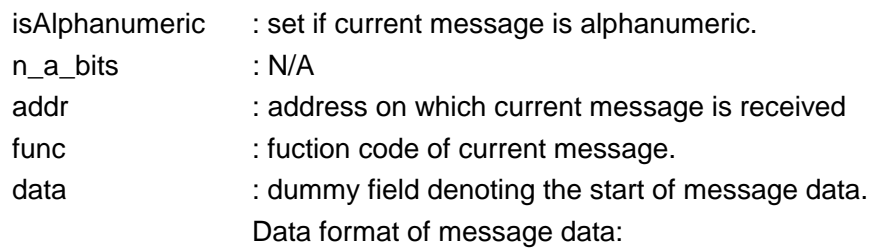

typdef { unsigned int err : 1: unsigned int data : 7 } typ\_RFI\_msgdata;

err is set if transmission error occurred when receiving this byte; data is the data received, which will be 0~15 for numeric message and 0~127 for alphanumeric message

#### 11.2 Initialization

**RFI\_init** is the main switch of the RFI unit.

void RFI\_init (unsigned long \* pFB)

Parameters:

pFB : pointer to RFI decoder parameter data block. If it's NULL, the RFI unit will be turned off so no RFI message will be received, and the power consumption of the whole system would be reduced significantly.(c.f. sm8212 manual)

11.3 message reading

**RFI\_read\_msg** is the subroutine to read a received RFI message. It's highly recommended that it's called in RF new message dealer when RFI unit is in message mode. And it sould not be used when RFI unit is working in word mode.

unsigned long RFI\_read\_msg(typ\_RFI\_message \* pBuff);

Parameters:

pBuffer : pointer to data buffer which the received message will be stored in.

Returned value:

Length of received message data.

### 11.4status reading

**RFI\_read\_status** is the subroutine to read the status byte of the RFI information decoder.

unsigned short RFI\_read\_status ( void ) ;

Returned value:

RFI decoder status byte which could be intepreted by **typ\_RFI\_stat\_flag**.

11.5configuration reading

**RFI\_read\_configuration** is the subroutine to read the configuration byte of the RFI message receiving subsystem.

unsigned short RFI read configuration ( void ) ;

Returned value:

RFI message receiving subsystem configuration byte which could be intepreted by **typ\_RFI\_configuration\_flag**.

11.6register RF information callback routine

**RFI register call back** set a callback routine which is called each time a RFI decoder data ready interrupt occurs. It should not be used when RFI unit works in message mode.

```
void RFI_register_call_back( 
  void (* CBroutine)(unsigned long msgword) 
);
```
Parameters:

CBroutine: callback routine name. The parameter of this routine is the dataword returned by RFI decoder.(c.f. sm8212 manual)

Note:

Using this funtion and RFI word mode is not recommended unless the programmer is experienced with pager programming.

#### 11.7set receiving method

**RFI\_set\_msg\_level** determines what mode the RFI is working in.

void RFI\_set\_msg\_level(unsigned long msgmode);

Parameters:

msgmode: RFI\_MSG\_LEVEL\_MSG for message mode and RFI\_MSG\_LEVEL\_WORD for word mode.

#### 12. Download

**enter\_download\_mode** is used to enter download mode.

void enter\_download\_mode (void)

Note:

This is a one-way subroutine that never returns, the only way to exit download mode is to reset the system by pressing reset button or a reset command received from UART.

13. Flash memory

There are 2 low level functions to access flash memory. It's highly recommended that user should not call these functions directly. Any invalid address accessing will cause unwanted exceptions.

13.1erasing block

**FLASH** erase block erases a 64kbyte block at a given address in flash memory

int FLASH\_erase\_block(void \* blockaddress)

Parameters:

blockaddress : pointer to denote the address of the block to be erased. Recommended to be aligned to 64k boundary.

#### Return value:

0x80 if succeeded, else if error occurred .

#### 13.2 writing data

**FLASH** write record is used to write a record ( data with certain length) to a specified flash memory area.

int FLASH write record(FLASH wr param \* pfwp)

Parameters:

pfwp : pointer to a flash write param block which is defined as

```
typedef {
```
void \* ptr\_buffer;

void \* ptr\_FLASH\_addr;

unsigned long data\_length

#### } FLASH\_wr\_param

Members of FLASH\_wr\_param:

ptr\_buffer : pointer to the data buffer containing data to write ptr\_FLASH\_addr: pointer to destination address in flash memory data\_length : numbers of data to write , in characters.

### Return value:

0x80 if succeeded, else if error occurred .

Note:

Data written should not cross the block boundary.